## **KARTA MODUŁU / KARTA PRZEDMIOTU**

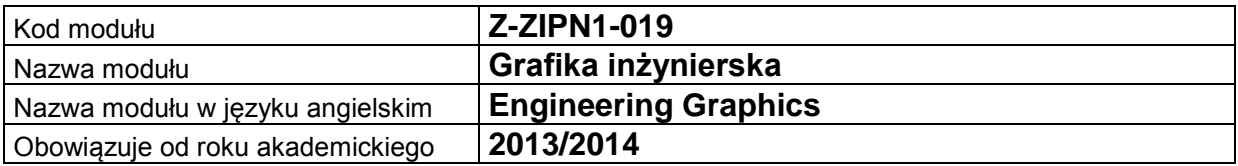

### **A. USYTUOWANIE MODUŁU W SYSTEMIE STUDIÓW**

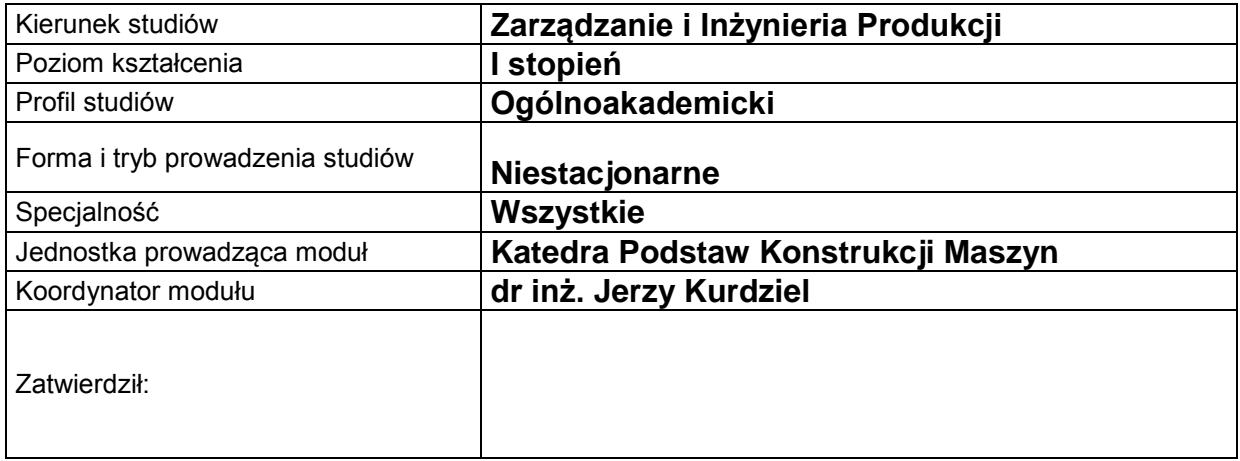

# **B. OGÓLNA CHARAKTERYSTYKA PRZEDMIOTU**

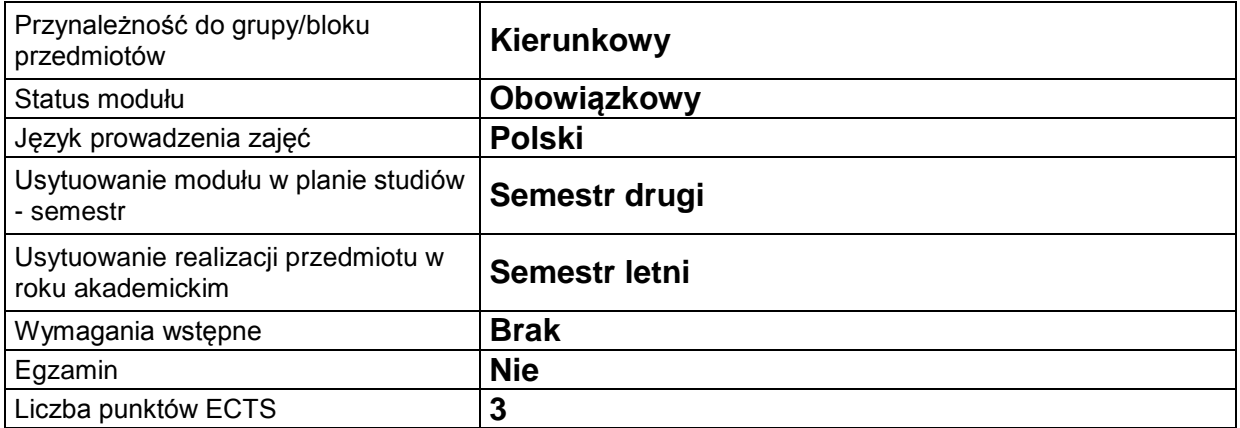

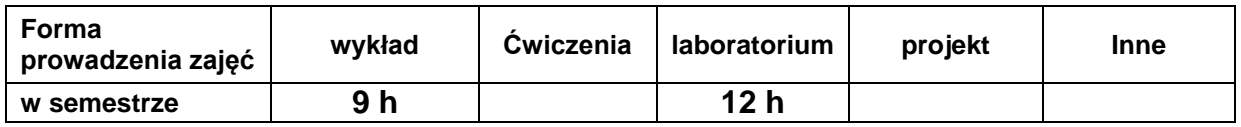

### **C. EFEKTY KSZTAŁCENIA I METODY SPRAWDZANIA EFEKTÓW KSZTAŁCENIA**

**Cel modułu** Nabycie wiedzy i zrozumienie zasad sporządzania oraz odczytywania rysunku technicznego umożliwiają przekazywanie myśli naukowo-technicznej w postaci projektu pojedynczej części jak i całej maszyny. Wiedza ta pozwala na podjęcie pracy w większych zespołach biur projektowych.

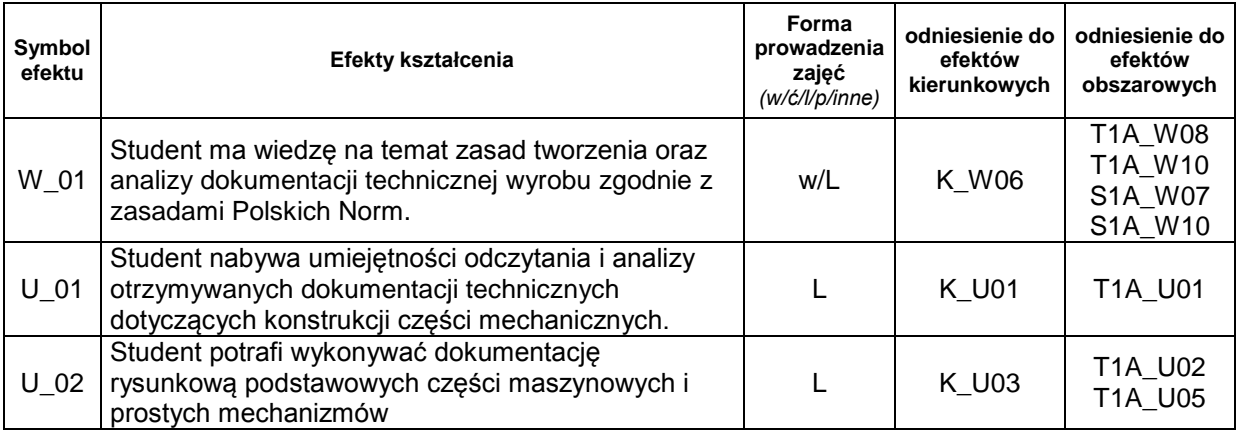

### **Treści kształcenia:**

#### 1. Treści kształcenia w zakresie wykładu.

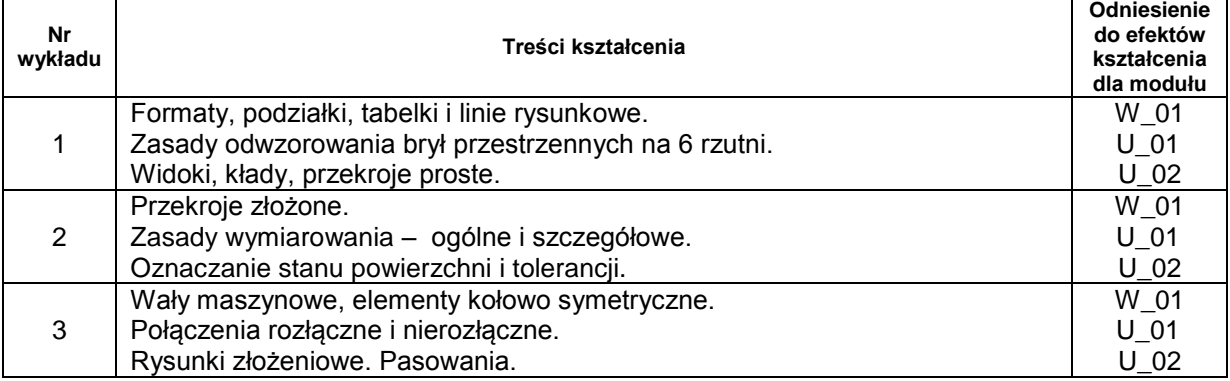

#### 2. Treści kształcenia w zakresie zadań laboratoryjnych

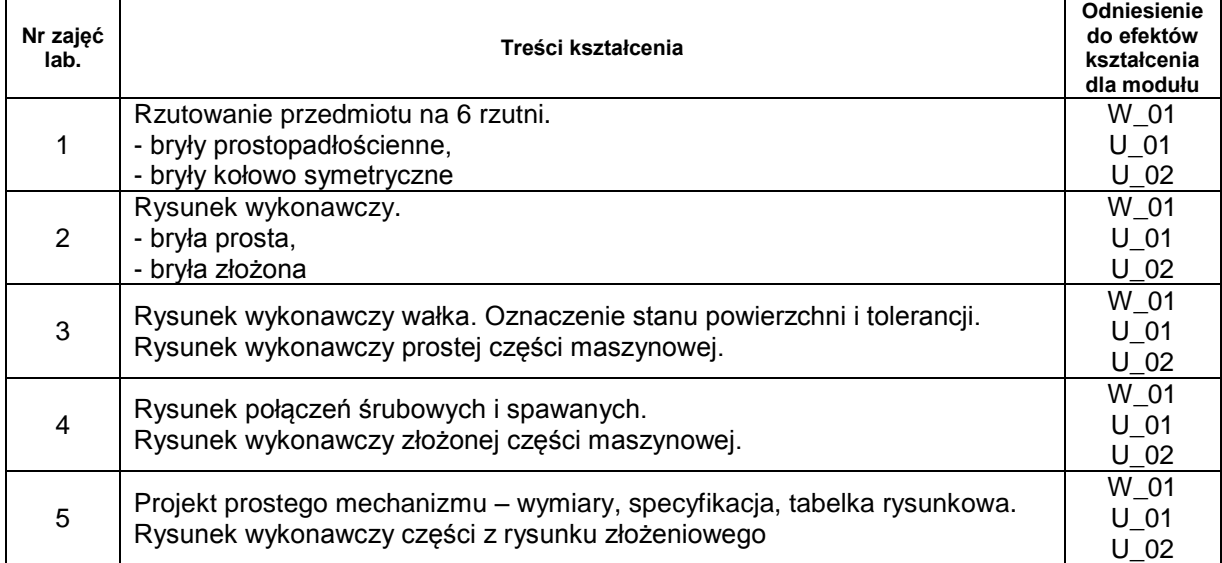

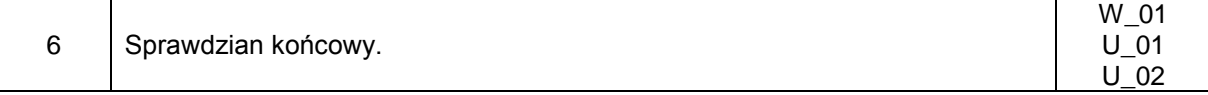

- 3. Charakterystyka zadań projektowych
- 4. Charakterystyka zadań w ramach innych typów zajęć dydaktycznych

### **Metody sprawdzania efektów kształcenia**

Zaliczenie ćwiczeń laboratoryjnych - na podstawie wykonanych rysunków części maszynowych i sprawdzianu w formie projektu wykonanego ręcznie.

Zaliczenie wykładu - na podstawie pisemnego sprawdzianu końcowego w formie testu zawierającego pytania i proste zadania rysunkowe.

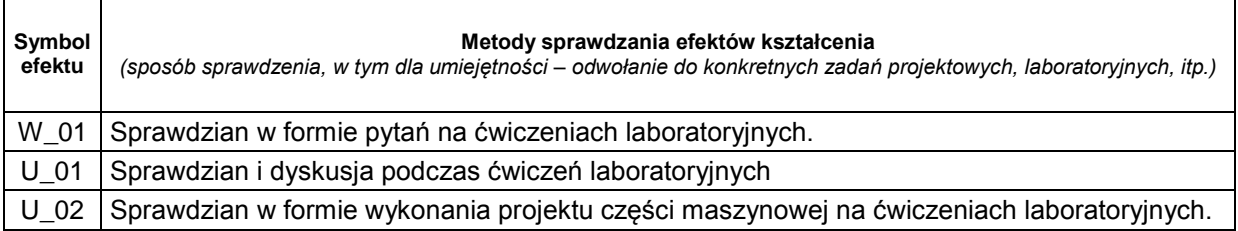

### **D. NAKŁAD PRACY STUDENTA**

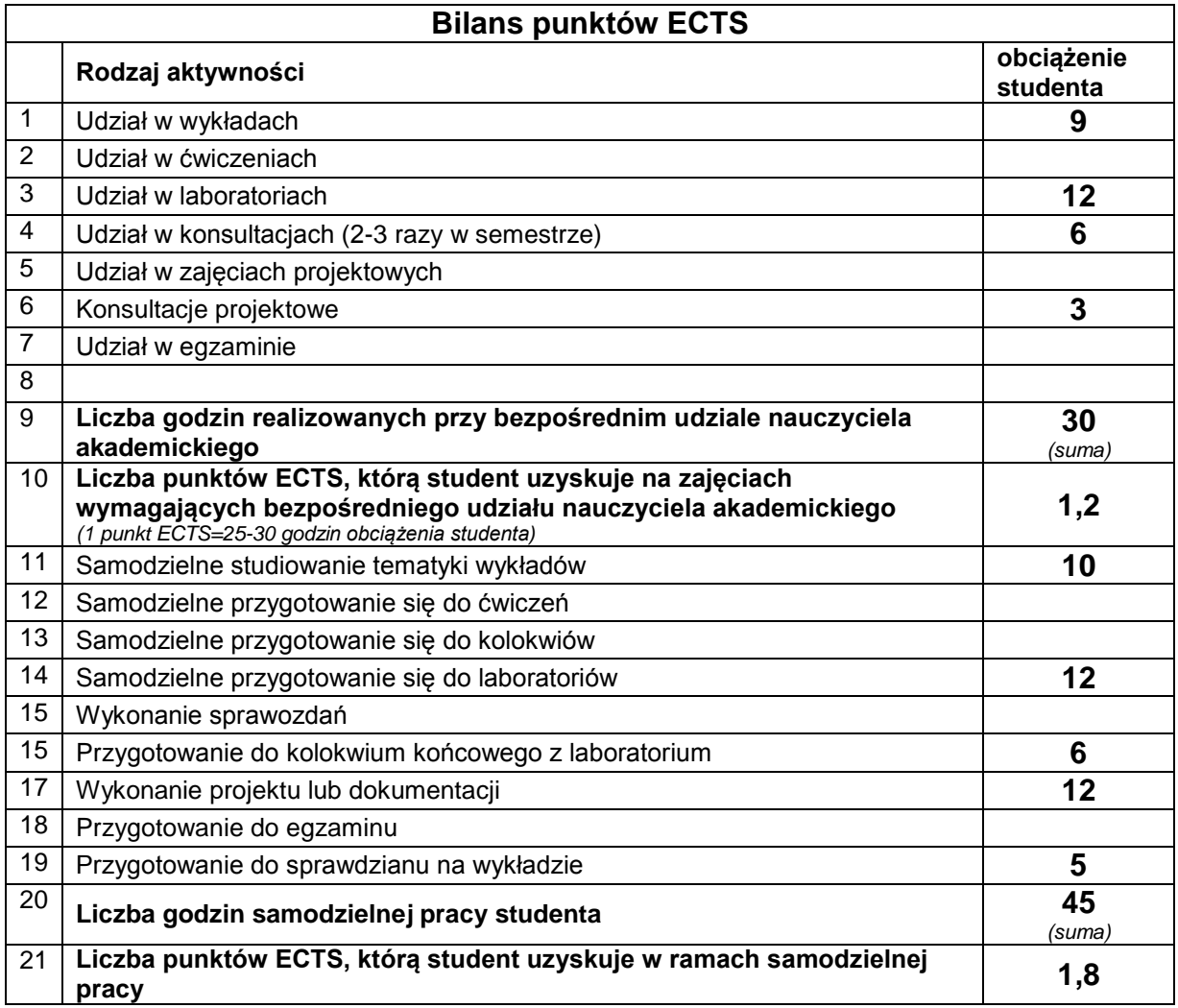

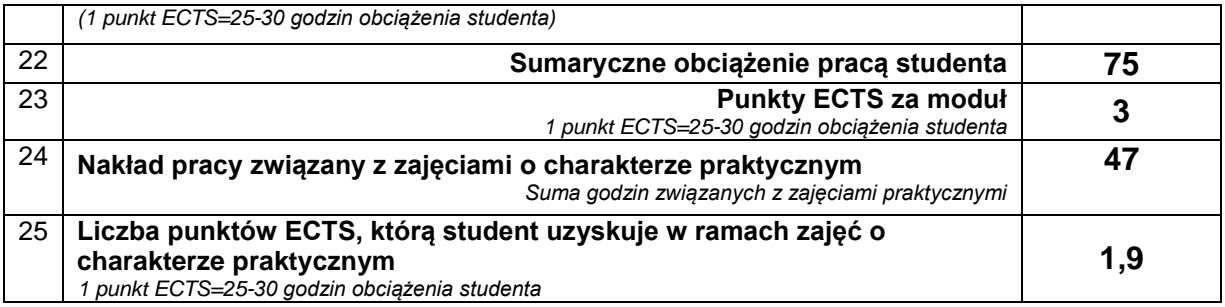

# **E. LITERATURA**

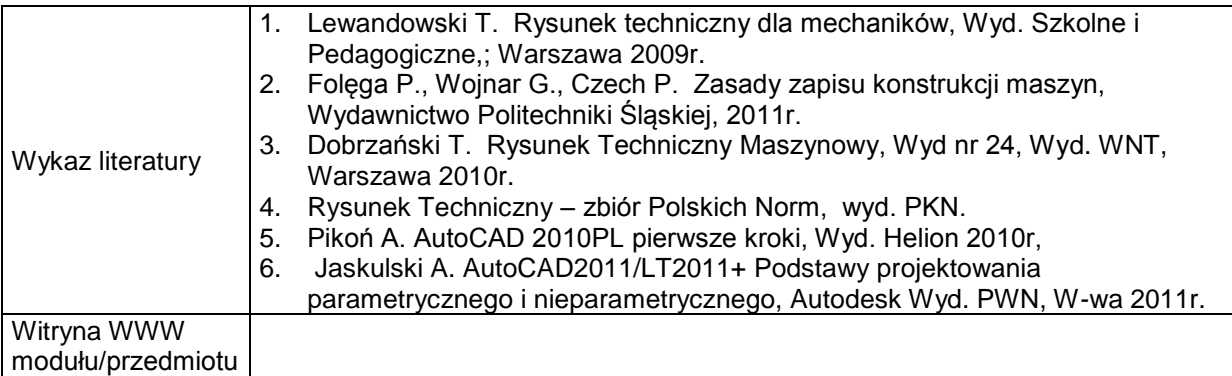